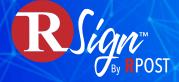

# eSignatures

Feature-Rich. Elegantly Easy. More Affordable at Scale.

The Only Global eSignature Platform Built on 20 Years of Leadership in Email Security and Compliance.

Built to Meet Even Your Most Obscure Requirements. Handcrafted in California, Served to the World. Since 2000.

## **DUNGHEINRICH**

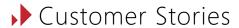

We've revolutionized how Jungheinrich, a global German logistics company, records agreement with their customers. They've now automated eSignatures with RSign in 31 business units across 22 countries and in 15 languages.

Explore our eSignature Services

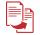

Guided eSign Experience

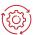

eSign Templates Automate Faster

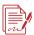

Digital Forms & Bulk eSign

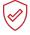

Privacy, Compliance & Legalities

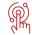

Dynamic API Integrations

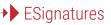

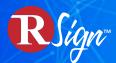

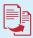

#### Guided eSign Experience

#### Blissfully Elegant, Easy and Intuitive

Easy for signers means happy senders. RSign transforms documents and forms into guided, gracefully stylish e-signing experiences. And our expert staff will even transform your signed documents into eSign templates for you — easy onboarding, fast migration from another system.

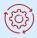

#### eSign Templates Automate Faster

#### **Drag-and-Drop to Create Template Library**

Instantly transform a commonly used form or document into an RSign template. Set up once, re-use it forever. Create logic, build rules, or imagine any other eSign document control and it'll be there, in RSign. Close deals fifty times faster and say goodbye to paper.

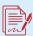

#### Digital Forms & Bulk eSign

#### Power, Efficiency and Agility Combined

Digitize any form with a click and a swipe. Modernize your business process mentality. Paper forms are passé. Web forms need a webmaster. PDF forms are cumbersome to share. Doc forms need field alignment wrestling. With RSign, form fill, sign, and data extract struggles are no more.

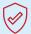

#### Privacy, Compliance & Legalities

#### eSign is Great. Legal eSign Rules.

Security, privacy and compliance are in our DNA. RSign lets you meet the strictest eSign laws and privacy regulations wherever you may be, whether GDPR, HIPAA, E-IDAS, UETA, ESIGN or whatever you need, we're here for you with the peace of mind that our robust legal eSign audit trail and transaction forensics deliver.

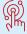

#### Dynamic API, Integrations & Automation

#### **Embed RSign Into Your World**

We've built RSign into the most popular apps, messaging programs, document management systems, CRMs, ERPs — any application that lets you print. And we've got a range of APIs that are configurable to address your every imaginable automation need with local experts to work with your teams from design to deployment, every step of the way.

#### Why We Are Unique

RSign is the only global eSign platform designed with a (more) affordable, flexible pricing model that adapts to businesses from all industries, sizes and regions, and at the same time is feature-rich, easy to use and friendlier to work with. Built on 20 years of leadership in e-security and e-compliance.

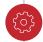

#### **Breadth of Services**

At RSign we're all about innovation. We have grown our platform over two decades alongside our customers' and partners' evolving needs to meet all their requirements and scenarios. Features, rules, API, turnkey and custom integrations; whatever you need, you can count on us.

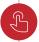

#### Simplicity

We believe technology is not just about what it can do, but how it feels. That is why we have designed and built RSign to be robust, yet simple and intuitive for all users, whether senders, signers, process managers or API owners. RSign is blissfully elegant.

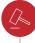

#### Legal Proof®

Compliance and security are in our DNA. Each eSign transaction returns a legally-binding, court-admissible, cryptographically sealed signing certificate that is locked to the content and audit trail. RSign means Legal Proof® eSign evidence.

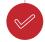

#### Identity, Authentication

RSign is built to meet the highest security standards worldwide, providing end-to-end and in-transit encryption, multi-factor authentication and more. All aspects of the RSign eSignature record can be later authenticated: who signed what, with whom and when.

Thank you, to the more than 25 million people the world over, who have put their trust in our team and technology, since 2000.

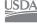

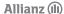

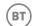

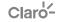

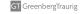

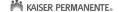

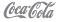

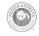

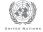

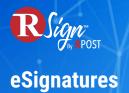

### **Drag-And-Drop Control Fields**

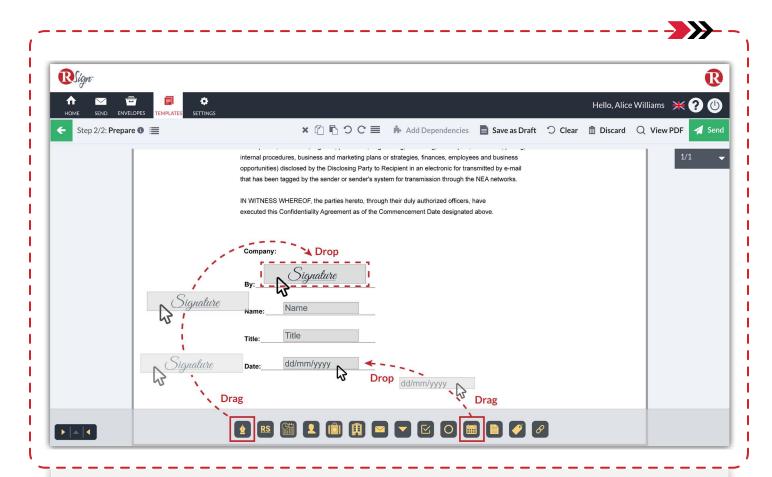

Easy for signers means happy senders. RSign transforms documents and forms into guided, gracefully stylish eSigning experiences. And our expert staff will even transform your signed documents into eSign templates for you — easy onboarding, fast migration from another system.

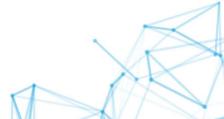

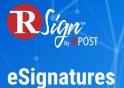

#### **Conditional Fields**

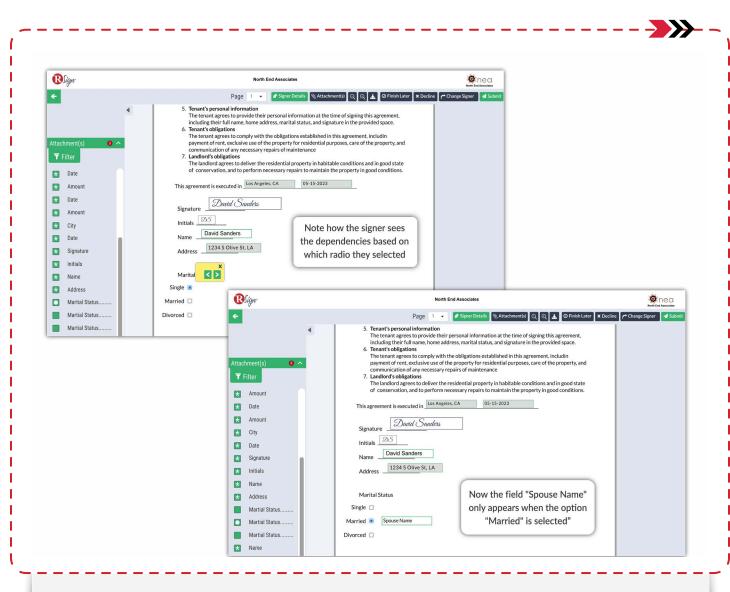

Add logic to the signing process so that if an action is performed on one fillable control field, additional actions will be required on others. Conditional fields can help to streamline and personalize the eSignature process by only presenting the relevant information and options to the signer.

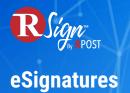

### **Custom eSignature Workflows**

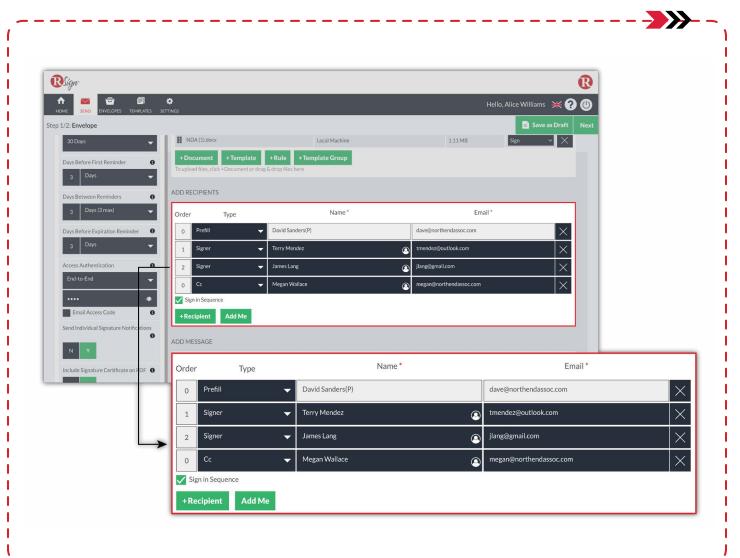

Custom eSignature workflows allow you to create tailored processes for collecting electronic signatures on documents. These workflows can include custom reminders and notifications, specific roles for signers (signer, cc, prefill), a defined signing order, and various signer authentication options for added security. You can use these custom eSignature workflows for one-time signing or save them as templates to use and share across your organization.

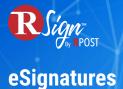

#### **Cloud Storage**

Google Drive, OneDrive, Dropbox, iManage, NetDocuments

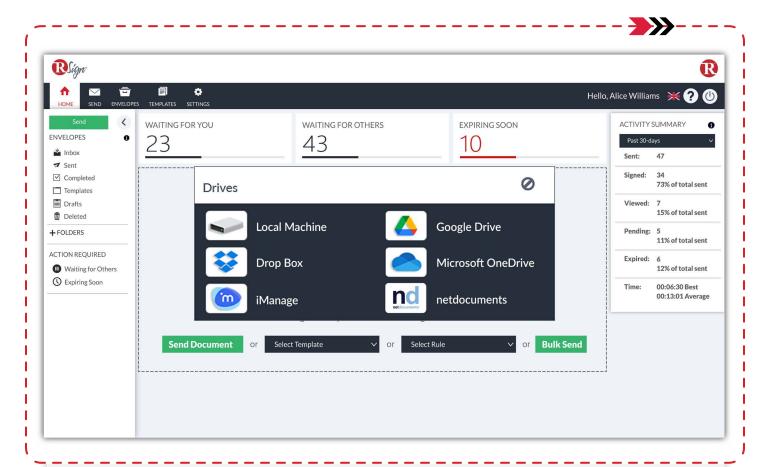

RSign allows senders to easily add files to electronic signature envelopes directly from their preferred storage drives such as Google Drive, Microsoft OneDrive, Dropbox, iManage, and NetDocuments. This not only saves time and improves the sender experience, but also helps to reduce compliance risks by removing the need to download files containing client data to local devices.

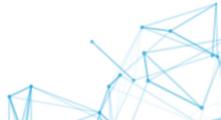

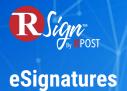

### **Easy Prefill**

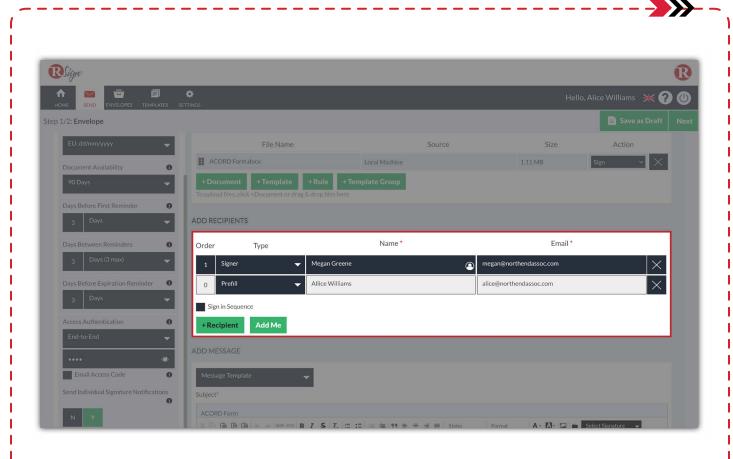

Fill out portions of a document before sending it for eSignature to save valuable time for your clients, offer an enhanced signer experience, and streamline the process. If you are sending via integrated platforms, this can even be done automatically via API.

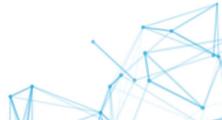

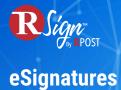

### **Backfill Into CRM**

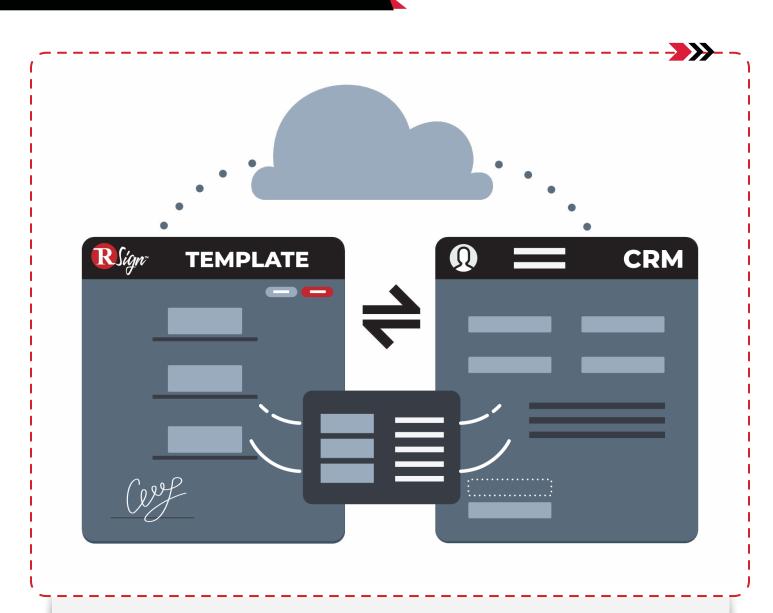

RSign backfill capabilities allow you to map fields from your eSign templates to your CRM data model to automate data import and streamline your business processes. This empowers you to, for example, use RSign forms to update client records in Salesforce or other CRM platforms.

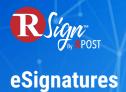

### **Send Multimedia Files for Signoff**

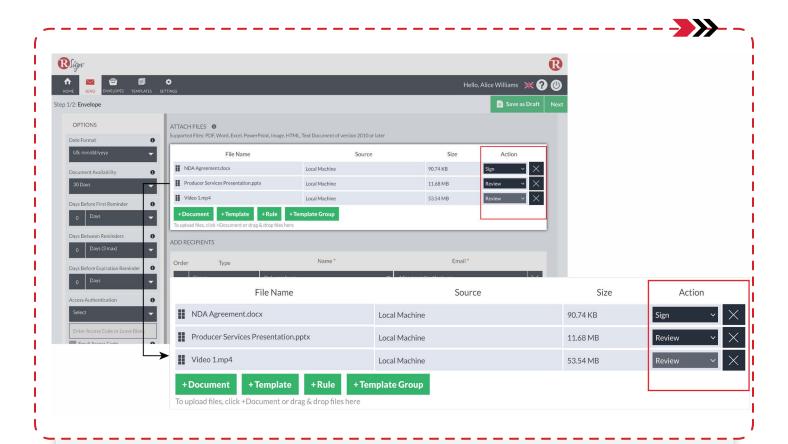

Send Powerpoint decks, audio files, images, videos and more for signoff to digitize approval processes in a compliant, auditable and secure manner, improving efficiency and communication between parties.

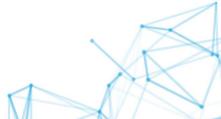

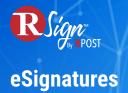

#### **Multi-Document Envelopes**

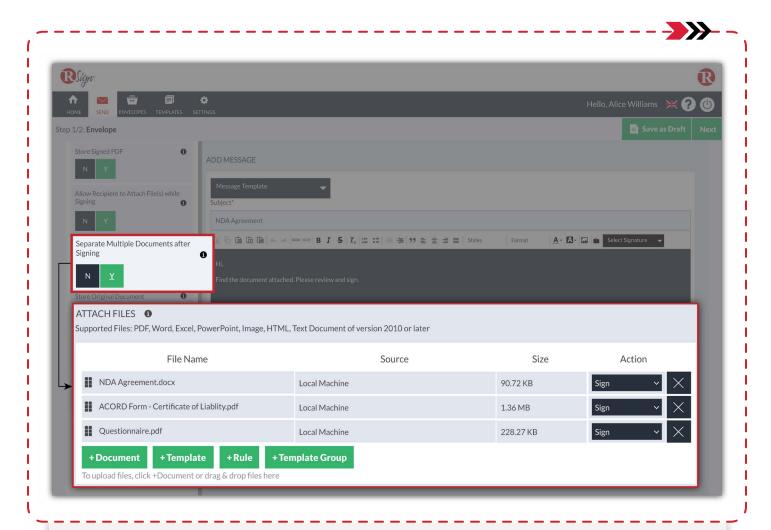

RSign empowers senders to append multiple documents to a single eSignature envelope for convenience and enhanced signer experience. Senders have the option to return the signed contract in a single package or to save each file separately as an individual PDF with its own eSign certificate.

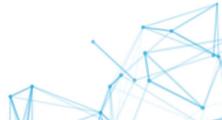

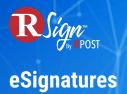

#### **RContacts Address Book**

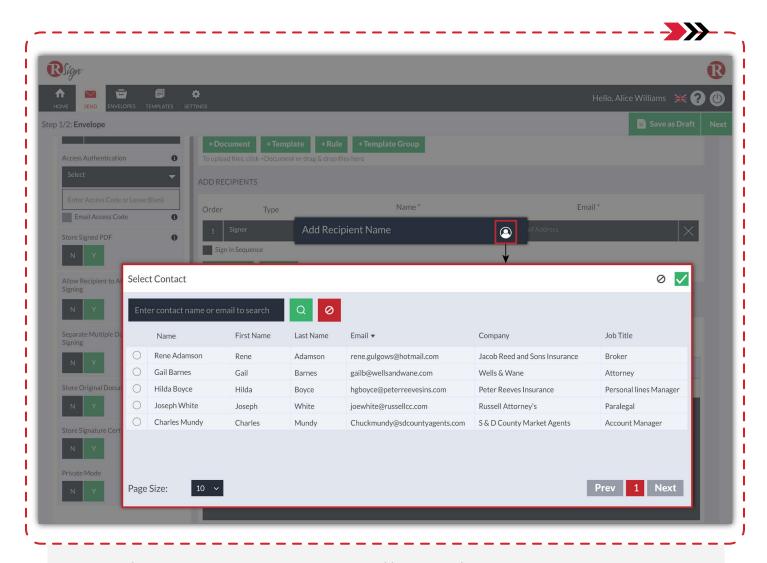

RSign makes it easy to import your contact library and even access your CRM contacts via integration to streamline the envelope preparation process. Simply click on the RContacts button, select your recipients and send your document for eSignature.

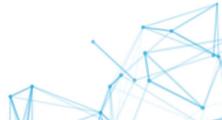

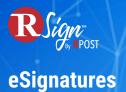

### RForms™ Click-Build E-Forms & Multi-signer Workflows at Static Links

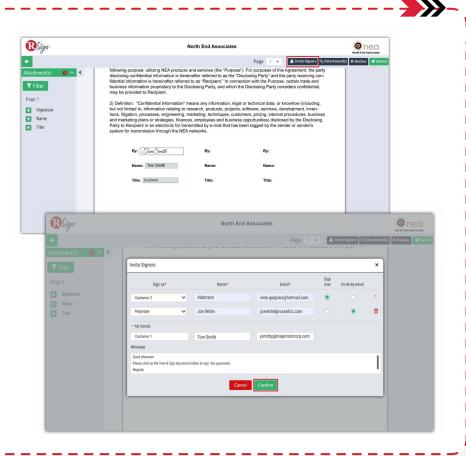

RForms™ are a powerful and convenient feature of the RSign platform that allow to easily share documents with anyone, anywhere, for self-service filling out and signing, and it even supports complex eSign workflows with multiple signers. It's the most convenient, no-code way to create and distribute web forms for on-demand data capture.

Creating an RForm is a simple as selecting from your library of shared eSign Templates and obtaining a static link with the click of a button. You can then share that link with your intended recipients via email, on social media, on a website, access it from your CRM via API, or any other method.

When someone clicks on a Static Link, they can view and sign the document without the need to log in or create an account.

Use RForms Static Links to share sales contracts, purchase orders, new customer forms, real estate contracts, employee agreements, NDAs, and more.

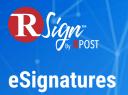

#### **Templates & Rules**

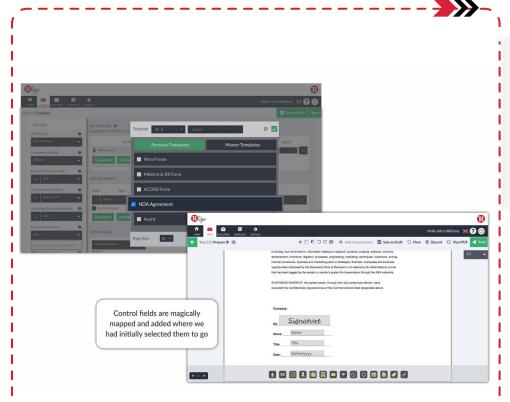

RSign Templates enable you to create electronic signature templates that can be reused to quickly generate new documents ready for review and signature.

RSign Rules are a specific type of template where the fillable fields are static, but the underlying document can be changed, which is helpful for managing documents that have a similar layout but varying content, such as ACORD forms or translations. With RSign Templates and Rules, you can save time and streamline your processes by setting up a document once and customizing the signing workflow with signing order, reminders, and notifications. The template and rule can then be shared within your team or organization for ongoing use.

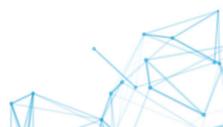

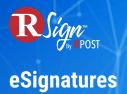

### **Email Templates**

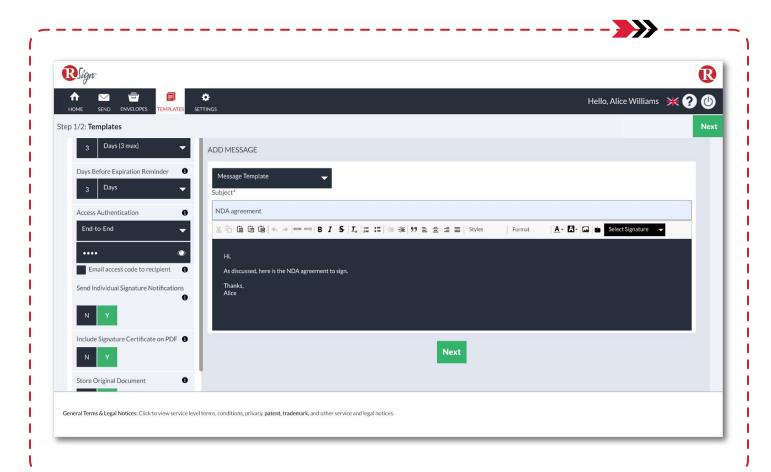

Create and save custom messages to include with your eSign request. Simply add your subject line and body, save and reuse.

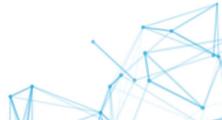

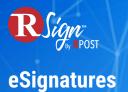

#### **Bulk Send**

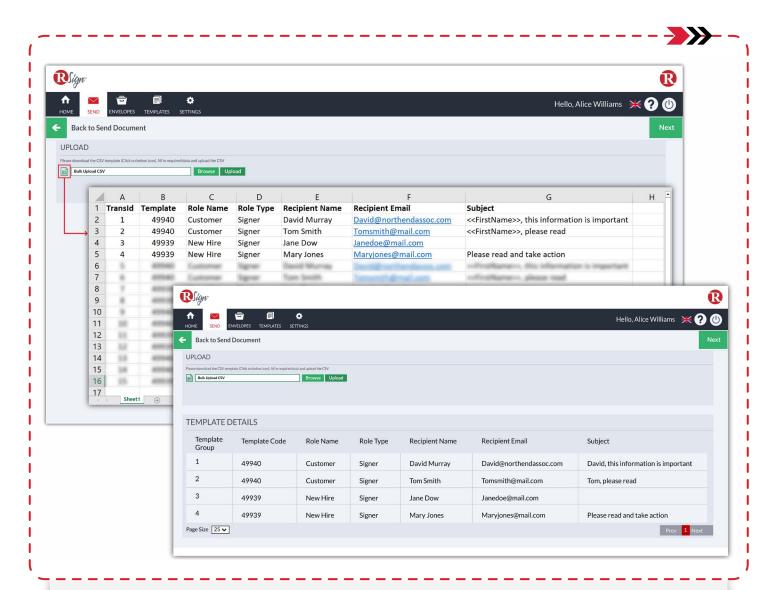

RSign® Bulk Send allows you to send large quantities of eSign requests efficiently. Simply upload a CSV file with your recipients and select your desired template, and you can share multiple requests with multiple recipients at once.

Use RSign Bulk Send to share sales contracts, purchase orders, new customer forms, real estate contracts, employee agreements, NDAs and more.

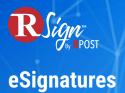

#### **RSign Word Tags**

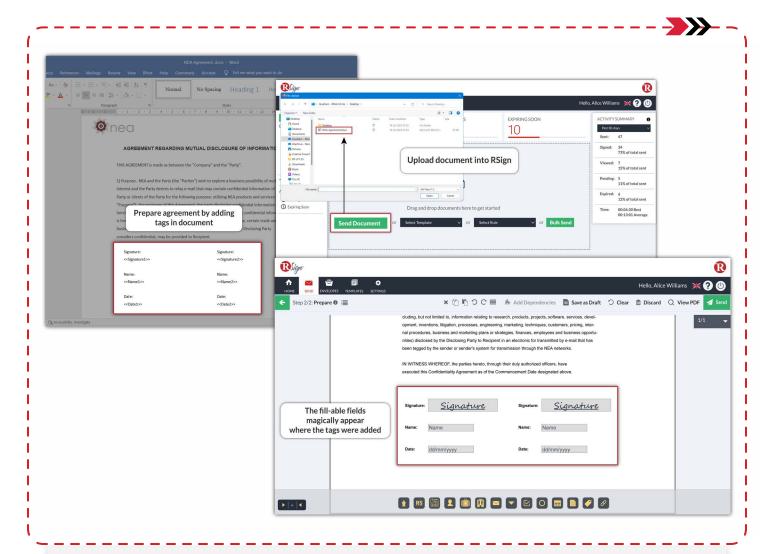

RSign Tags enable you to streamline the process of preparing documents for electronic signatures, significantly reducing the need for manual work. You have the option to manually add tags such as <<Signature>>, <<Initials>>, and more to your documents, or configure your document generation system to automatically insert them in designated areas for input fields. RSign will recognize these tags and replace them with the appropriate input fields. Afterward, you can make any necessary adjustments and proceed with sending the documents.

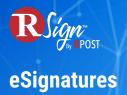

#### **Personalized Home Dashboard**

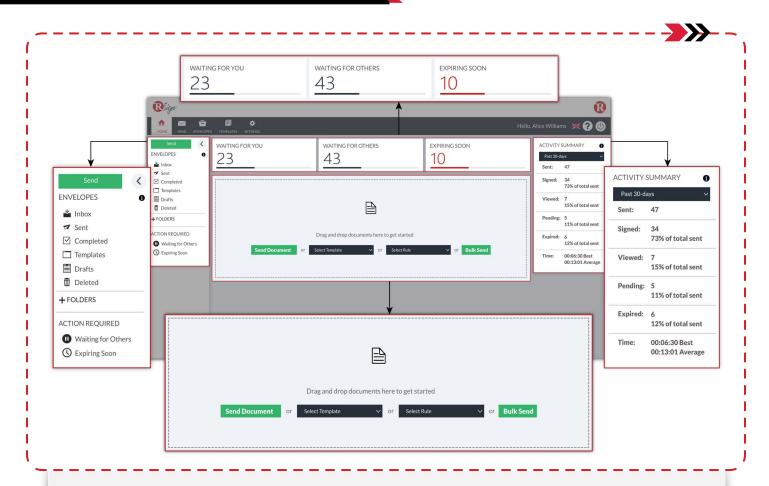

The RSign Home Dashboard is the one-stop-shop for all your eSign activities and information. It offers a quick snapshot of your most relevant activities and metrics within the RSign platform with real-time envelope tracking for complete visibility over your eSign requests, notifications of upcoming signing events, and more.

With just a few clicks, you can send eSign requests by dragging and dropping your documents or selecting from your list of shared templates.

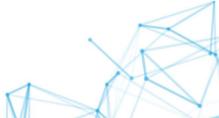

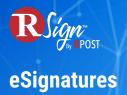

### **Out-of-Office Mode**

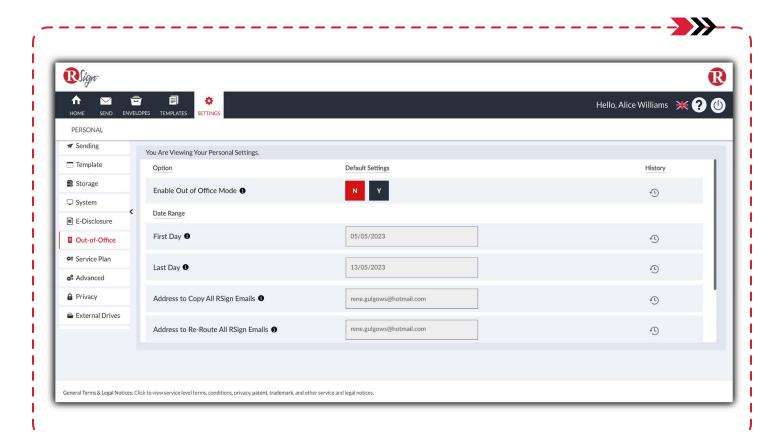

The out-of-office mode allows senders to have a co-worker or a manager sign their documents if they are out of the office for a period of time. This way, senders can make sure all their eSign-related activities progress in their absence. Simply set first day, last day, address to copy all RSign emails, and address to re-route all RSign emails.

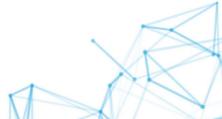

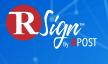

### **eSignatures**

#### **Guided eSign Experience**

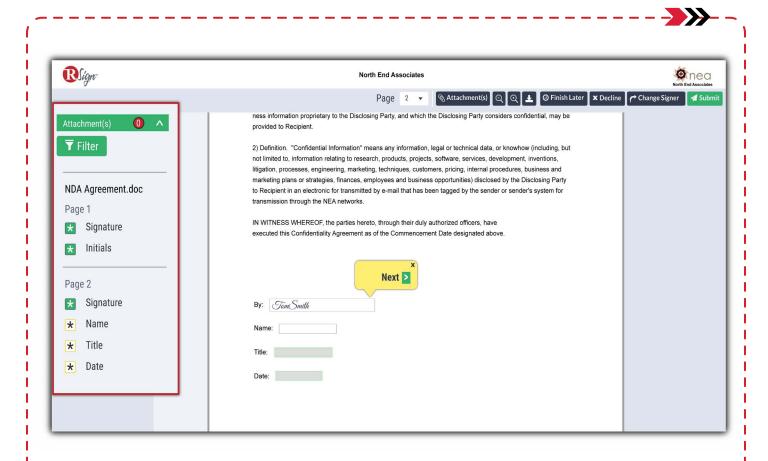

Our elegantly-easy, guided signing process helps the signer navigate through the document and ensures a 100% error free contract.

With RSign, you can allow signers to attach files, save for later, delegate signing to someone else, or decline to sign.

Once completed, both sender and signer receive the signed completed document, including the industry's most robust forensic evidentiary eSign record.

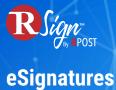

#### **Reminders and Notifications**

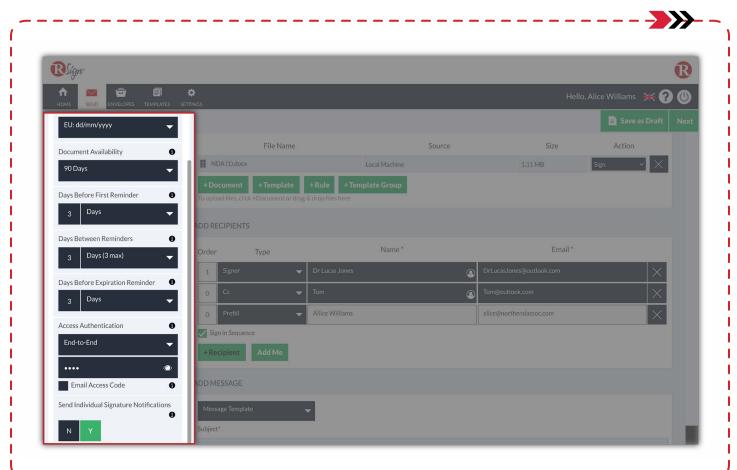

With RSign, you automatically deliver gentle nudges to your signers via email or SMS to remind them of pending actions on their end. This saves time and money for you and your clients and speeds up business, reducing the chances of documents expiring and having to start your workflows all over again.

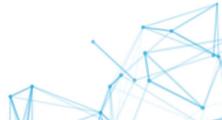

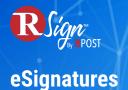

#### Click-to-Sign & Auto-Populate Repeated Fields

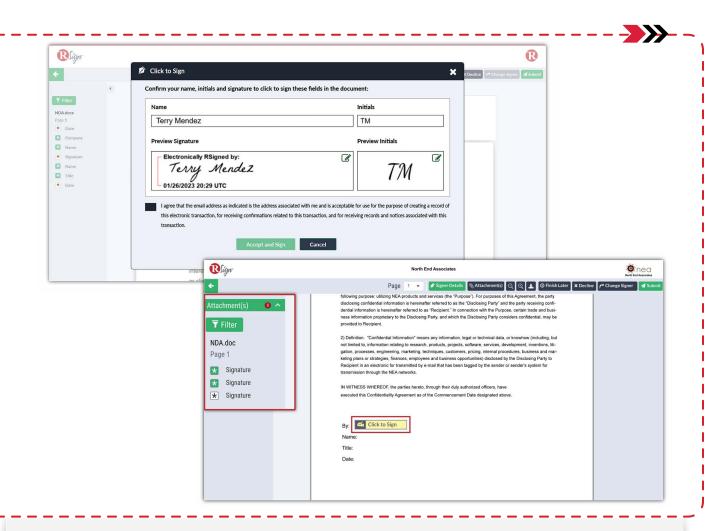

Ideal for documents that require multiple signatures and/or initials throughout the document.

This feature captures the signature, initials, and name at the beginning of the signing process and applies those values with a simple mouse click, reducing time and expediting the signing process.

With Auto-Populate Repeated Fields, you can further save signers' valuable time by automatically filling out repeated fields for them. This feature is great for large documents where signers need to input the same data multiple times, like their home address, phone number and more.

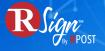

### **eSignatures**

#### **Branded Experience**

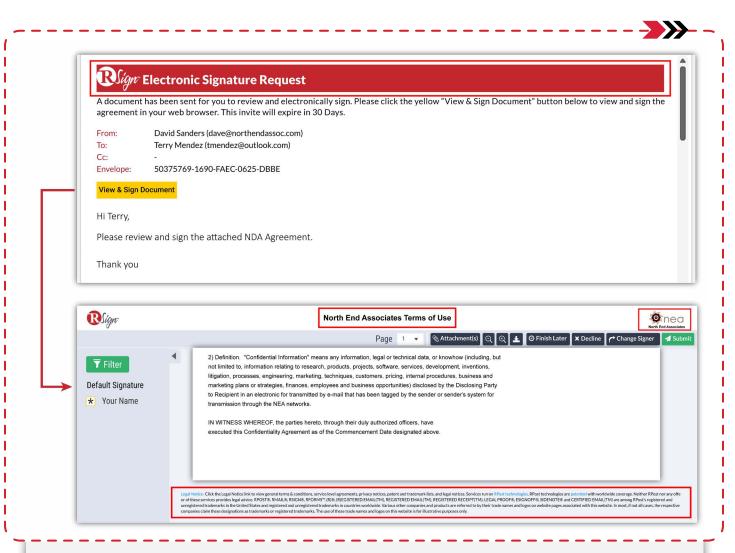

Customize RSign notifications and signing process with your company's logo for a cohesive branded experience.

- Configurable Company Logo, Banner Background and Text Color
- Configurable Footer text
- Redirect your signers to the website of your choice after finalizing the signing process

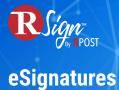

### **Signature Capture Methods**

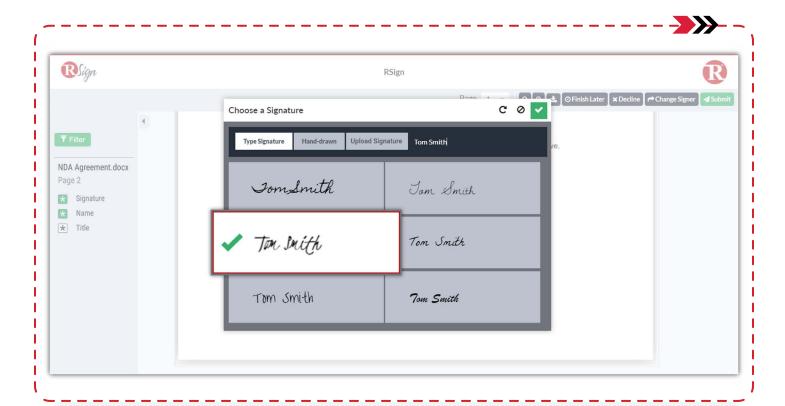

For an enhanced signer experience, you can provide multiple options to electronically sign a document: typing their signature, hand-drawing using their mouse or touch-screen, or even uploading a picture or scan of their wet signature.

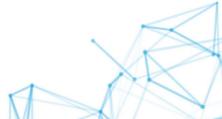

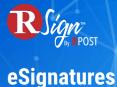

#### **RPost One for Outlook**

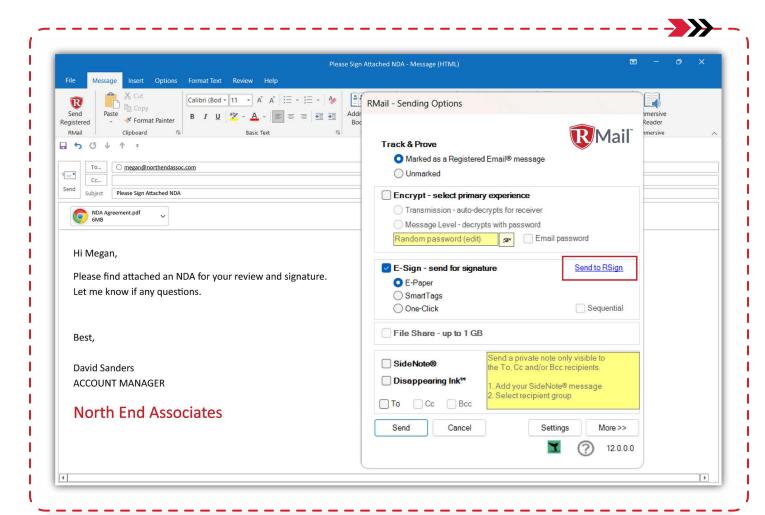

With RPost One add-in for Outlook, you can send documents for eSignature directly from Microsoft Outlook. Simply compose an email, add your recipients and attach your documents. Click on the RPost One button and select "Send to RSign". RSign will open in your default browser with your recipients pre-populated, your document attached to the eSign envelope— and even the message to your recipients populated with the subject line and body captured from Outlook.

Next, drag and drop your input fields and send. It's as easy as that.

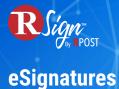

### **Print-to-Sign with RPost One for Windows**

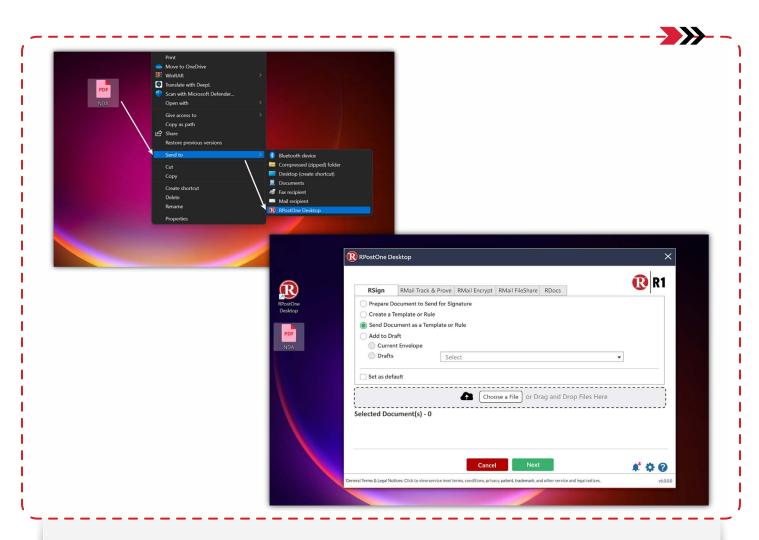

With RPost One, you can send documents and forms for eSignature from anywhere in your Microsoft Windows ecosystem: file explorer, Microsoft Office suite, or any web or desktop application.

Choose from your library of shared templates to send with a few simple clicks directly from RApp, or automatically open in RSign Web to drag and drop your fields for a one-time send.

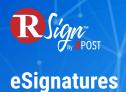

### **Example Use Case: RPost One with Microsoft Teams**

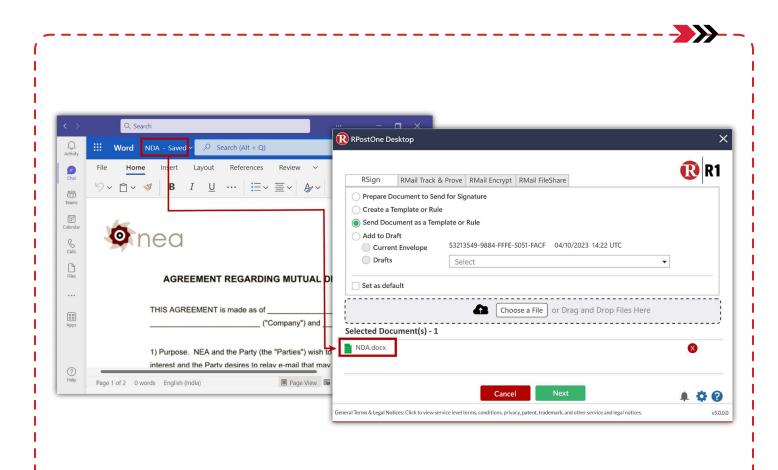

RSign makes it easy to send documents for eSignature directly from Microsoft Teams in a few simple clicks. Simply open a file in any chat, team or channel and select the Print option in the tools menu. Select the RPost One printer, and your document will magically appear in the RPost One desktop application. From there, simply add a rule and send, or open it in RSign with one click to prepare as a one-off or even as a reusable template.

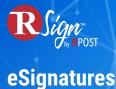

### **RSign Apps: RSign for iManage**

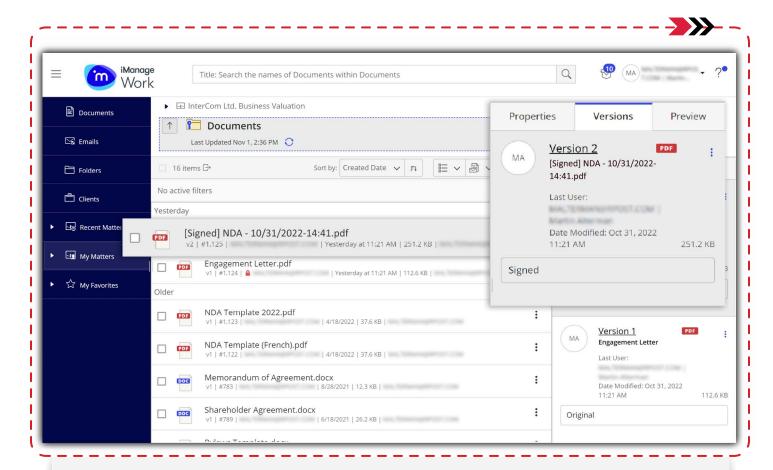

RSign for iManage makes it easy for lawyers and members of legal departments to send documents for eSignature directly from their iManage platform, enhancing productivity and eliminating the compliance risks of downloading customer data to their local devices. Signed documents will be automatically stored in iManage once they are completed.

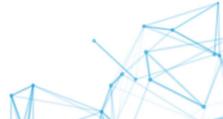

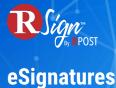

#### **RSign Apps: RSign for NetDocuments**

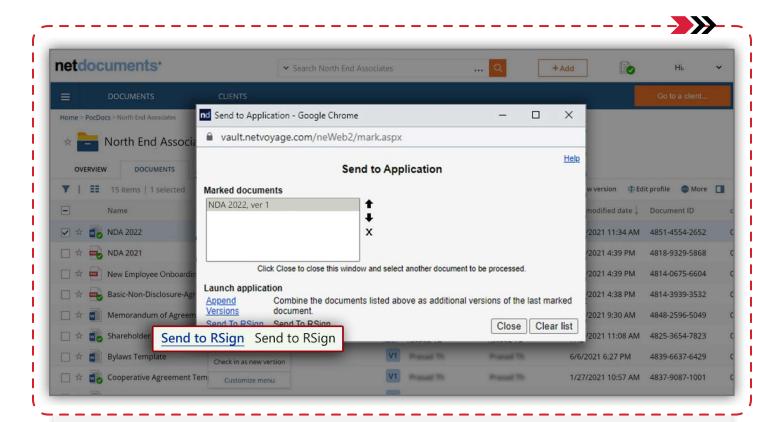

RSign for NetDocuments makes it easy for lawyers and members of legal departments to send documents for eSignature directly from their NetDocuments platform, enhancing productivity and eliminating the compliance risks of downloading customer data to their local devices. Signed documents will be automatically stored in NetDocuments once they are completed.

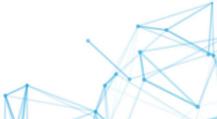

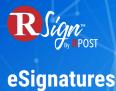

### **RSign Apps: RSign for Applied Epic**

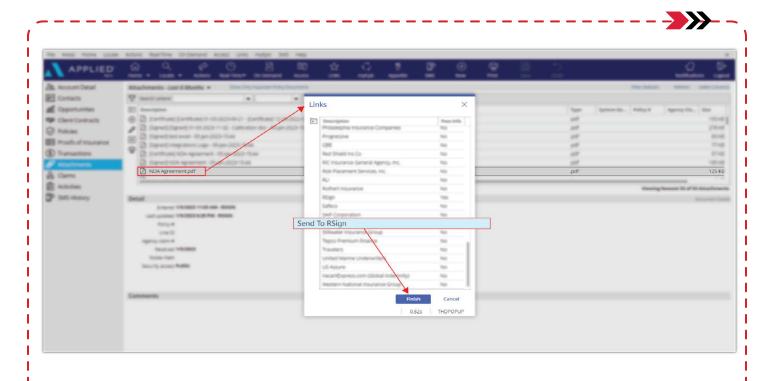

RSign for Applied Epic boosts productivity and adoption by allowing users to send documents for eSignaturesdirectly from within Applied Epic. Once the contract is completed, it will be automatically attached to the corresponding account in the Applied Epic platform.

Plus, senders can also choose to import their contacts from Applied Epic to make the envelope preparation even simpler.

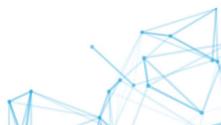

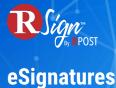

### **RSign Apps: RSign for Salesforce**

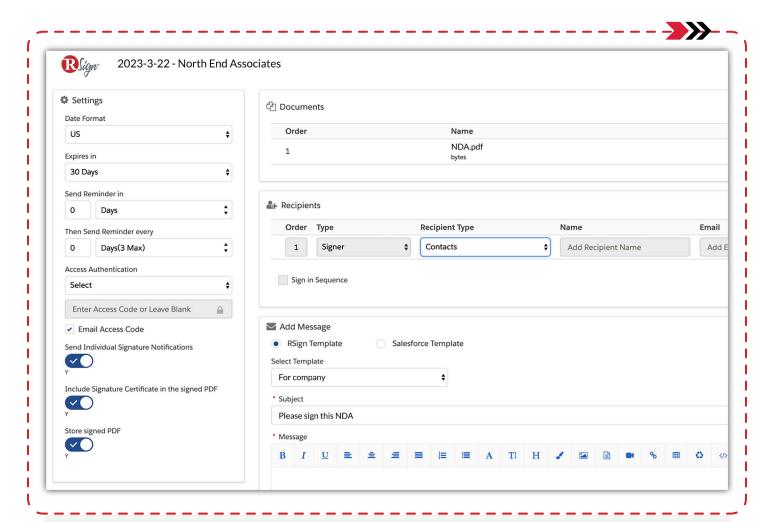

RSign for Salesforce adds advanced eSignatures for sending documents to recipients to record their electronic signatures, and much more from within Salesforce.

RSign for Salesforce includes options to create forms as templates with a controlled fill and eSign process, pre-populate the templates with data from Salesforce fields, and backfill form data and eSign status and records into mapped Salesforce fields.

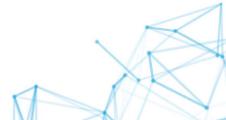

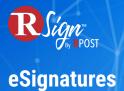

### **Custom Usage Reports**

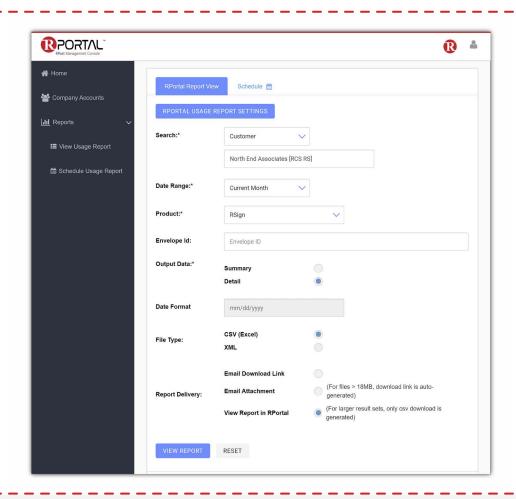

Run Reports to find out who' is using RSign. Generate reports in real time or schedule reports to review usage on a company or user level to make sure which users are effectively using RSign.

Select how you want to run your report, by date ranges: weekly, monthly, quarterly, yearly or custom date range reports; run a summary or a detailed report to get a better idea of your company's usage.

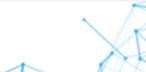

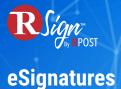

### **Envelopes Monitor**

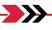

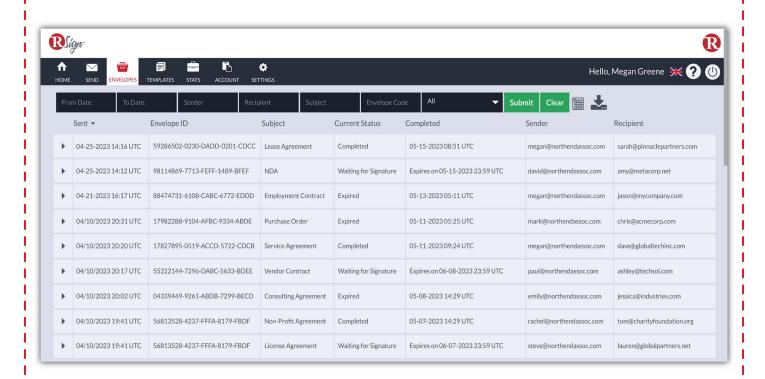

As an Admin, gain full visibility over the envelopes shared across the entire organization. Give your users the ability to copy, update, re-send or cancel their sent envelopes and even allow users to share visibility over their transactions to other groups of users.

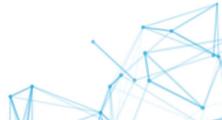

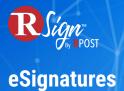

### **User & Role Management**

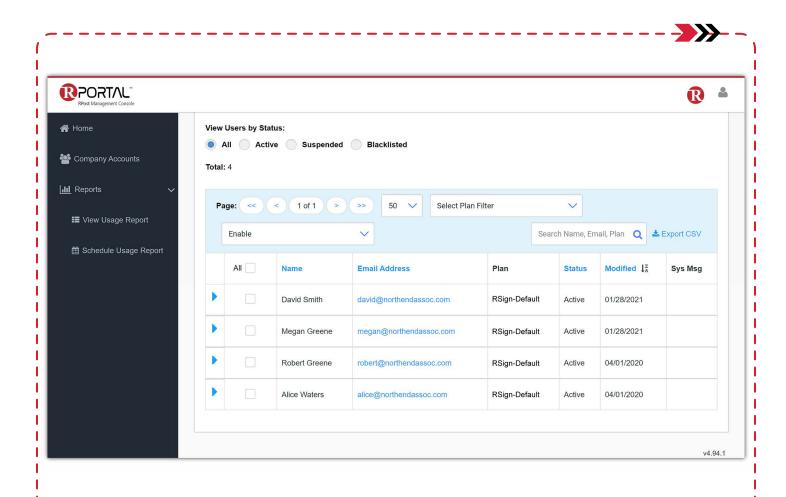

As an admin, RSign makes it easy to assign and manage licenses in a self-service mode, and to customize permissions on a per user or per role basis.

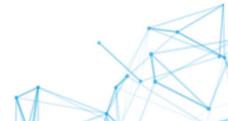

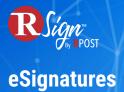

### **Company & User Settings**

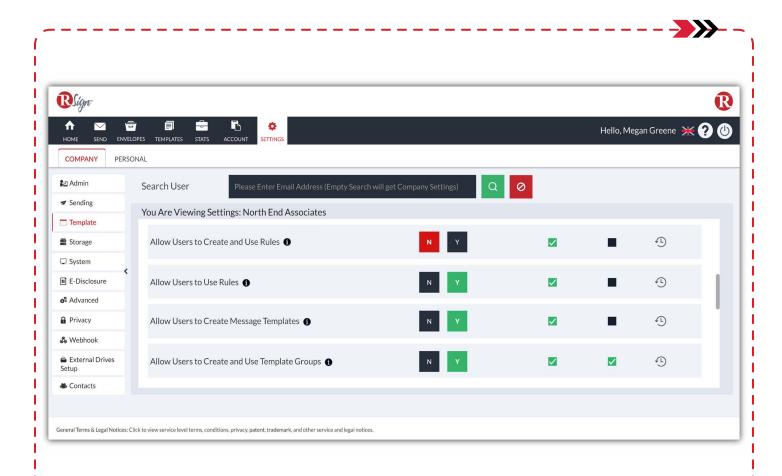

Admins can easily manage company-wide settings and even decide which settings should be locked and enforced for all users, groups of users or individuals, and which settings can be modified by end users both at the account level or for each individual envelope.

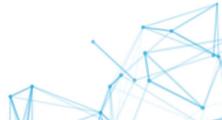

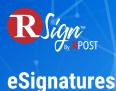

#### **ESign Certificate**

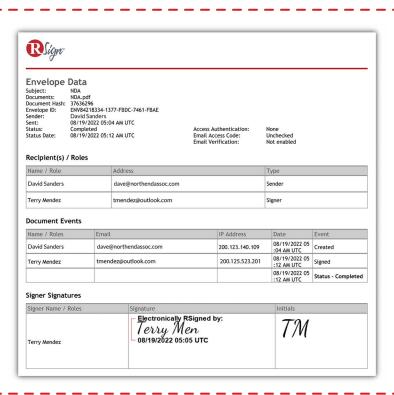

RSign's eSignature certificate is the global and local standard for legally binding, compliant eSignatures with content and metadata authentication. It details the signature of all the signers, sender and signer information, and an audit trail and metadata related to the documents of the corresponding envelope ID.

(Anatomy of the eSign certificate)

- **Envelope Data:** Contains detailed transaction information & settings used.
- Recipients/Roles: Displays the names of the recipients of the signing request, as well as their role in the transaction.
- **Document Events:** Displays the document audit trail and all the events from when the document was created and sent for signature until it is signed and fully completed.
- Signer Signatures: This section displays the signature, name and initials of each signer.

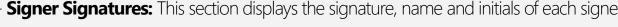

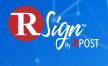

**eSignatures** 

# **Certified GDPR and HIPAA Compliance: Private Mode and Data Masking**

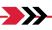

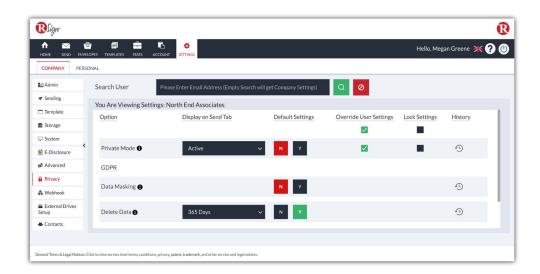

#### Access Authentication

RSign provides multiple access authentication and envelope encryption options to empower admins and senders for certified compliance with GDPR, HIPAA and other data privacy laws and regulations. Choose "End-to-End Encryption" to password-protect your envelope across every step of the eSignature workflow, "Required to Open Signed" to only encrypt the signed contract, or "Signer Verification" to only send the passcode to signers upon request.

- Auto-Purge Data
  - With Auto-Purge, admins have the power to customize the frequency with which RSign should delete a user's personal data for compliance with GDPR and other data privacy laws and regulations.
- Private Mode
  - RSign Private Mode allows the RSign account holder to hide data related to a specific transaction from all other users within RSign, including the Admin. This feature is intended for high-ranking members of an organization sending highly confidential information, like CEOs, CFOs, COOs and more.
- Data Masking
  When turned on, this feature blurs the transmission data in the RSign interface and prevents
  users from downloading documents.